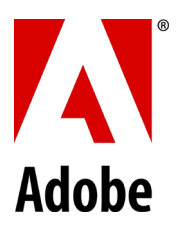

# **PSLT – Adobe Desktop Software (2018v1.2)**

### **1. Multiple-User Access**.

- 1.1 If On-premise Software licensed on a per-User basis is installed on a Computer accessible by more than one User, then the total number of Users (not the concurrent number of users) capable of accessing the Onpremise Software must not exceed the license quantity stated in the Sales Order.
- 1.2 Customer may not install or access (either directly or through commands, data, or instructions) the Onpremise Software for operations not initiated by an individual User (e.g., automated server processing).

#### **2. Activation; Installation**.

- 2.1 **Activation Limits.** If Customer licenses the On-premise Software on a per-User basis, then each User may activate the On-premise Software on up to two Computers at a time; however, each User is not permitted to use the On-premise Software on these two Computers simultaneously.
- 2.2 If Customer licenses the On-premise Software on a per-Computer basis, then Customer may install each licensed copy of the On-premise Software only on one desktop computer.
- **3. Updates**. Customer agrees to receive updates from Adobe as part of Customer's use of the On-premise Software. Unless configured by Customer to prevent automatic updates, some On-premise Software may automatically download and install updates on Customer's system from time to time.
- **4. Serial Numbers**. This section applies to Customer if Customer is utilizing serial numbers to deploy On-premise Software as of the Effective Date. Adobe is updating its application licensing technology. Once Adobe ports the Onpremise Software to this new technology starting in October 2018, new versions of the On-premise Software will not be accessible to those Customers who use serial numbers to deploy the On-premise Software.
- **5. Sample Files.** Customer may use Sample Files only for the purpose for which they were provided. "**Sample Files**" means the Adobe-provided sample files such as content images, clip art, stock images or sounds for use in tutorials, demonstrations, and for other trial purposes, which may be identified as sample files. Customer may not distribute Sample Files on a stand-alone basis (i.e., any circumstance where the primary value of the distributed product lies in the Sample Files) nor claim any rights in the Sample Files.
- **6. Content Files**. "**Content Files**" means Adobe assets provided as part of the On-Premise Software or On-demand Services. Unless documentation or specific licenses state otherwise, Adobe grants Customer a non-exclusive, nonsublicensable and non-transferable license to use the Content Files to create Customer's end use (*i.e.*, the derivative application or product authored by Customer) into which the Content Files, or derivations thereof, are embedded for Customer's use ("**End Use**"). Customer may modify the Content Files prior to embedding them in the End Use. Customer may reproduce and distribute Content Files only in connection with Customer's End Use, however, under no circumstances can Customer distribute the Content Files on a stand-alone basis outside of the End Use.
- **7. Embedded Use**. Customer may embed or distribute, as applicable, any software made available to Customer through the On-Premise Software (including runtimes, add-ins, and utilities provided with the On-premise Software, for example as part of an application that is packaged to run on the Apple iOS or Android™ operating systems) as part of developer applications, electronic documents or content, and may only permit use of such software in connection with such application, document or content. No other embedding rights are implied or permitted.
- **8. On-demand Services Accessible Through On-premise Software**. The On-premise Software may facilitate Customer's access to content, websites and services that are provided by Adobe or third parties. Use of Adobe On-demand Services is subject to the applicable Adobe Product Specific Licensing Terms associated with the Adobe On-demand Services. If Customer does not agree to the applicable Product Specific Licensing Terms, Customer is not permitted to access or use the On-demand Services.
- **9. After Effects Render Engine**. Customer may install an unlimited number of Render Engines on Computers within its intranet if at least one Computer has the full version of the Adobe After Effects software installed. The term "**Render Engine**" means an installable portion of the On-premise Software that enablesthe rendering of After Effects projects, but does not include the complete After Effects user interface.
- **10. Digital Certificates**. The On-premise Software may include technology that allows Customer to enable certain features of PDF documents through the use of digital credentials ("**Key**"). Customer may not access, attempt to access, control, disable, remove, use, or distribute the Key for any purpose. Digital certificates may be issued by third party certificate authorities, or can be self-signed. Customer is solely responsible for deciding whether or not to rely on a certificate and for the purchase, use, and reliance upon digital certificates.
- **11. Adobe Runtime**. If the On-premise Software includes Adobe AIR, Adobe Flash Player, Adobe Shockwave Player, or portion of the On-premise Software embedded in a presentation, information, or materials created and generated using the On-premise Software (collectively "**Adobe Runtime**"), then distributions of the resulting output file or developer application on a non-PC device may require Customer to obtain licenses and be subject to additional royalties, for which Customer is solely responsible.
- **12. Adobe FrameMaker or RoboHelp**. If the On-premise Software includes Adobe FrameMaker or RoboHelp software, use of the Adobe PDF Creation Add-On software that may be installed with FrameMaker or RoboHelp software is permitted only in conjunction with the FrameMaker or RoboHelp software. All other uses of the Adobe PDF Creation Add-on software under this license, including use with other software or applications, are prohibited.
- **13. Redistributables in Adobe RoboHelp**. Customer may reproduce and distribute, in object code form only, any code designated as available for redistribution ("**Redistributables**"), provided, that Customer (A) does not distribute the Redistributables as a stand-alone product and (B) agrees to indemnify, defend and hold Adobe harmless from any and all liabilities (including attorney's fees) arising from any Claims that arise from or are related to the use or distribution of any software application product that incorporates the Redistributables.
- **14. Adobe Media Encoder**. Customer may install Adobe Media Encoder ("**AME**") on a Computer within its intranet solely for encoding, decoding, or transcoding projects created by licensed instances of the On-premise Software running on other Computers within its intranet, provided that the number of installations of AME does not exceed the number of licenses purchased for the On-premise Software. Customer may not use the foregoing implementation of AME to offer, use, or permit the use of AME (A) with software other than the On-premise Software, (B) as part of a hosted service, (C) on behalf of any third party, (D) on a service bureau basis, or (E) for operations that are not initiated by an individual User, except Customer may automate the operation that starts the process of encoding, decoding, and transcoding projects using AME within its intranet.

# **15. Third-Party Notices**.

- 15.1 **Third-Party Notices.** The creators or third-party licensors of certain standards and technology ("**Third-Party Materials**"), require that certain notices be passed through to the end users of the On-premise Software. These third-party notices are located at <http://www.adobe.com/go/thirdparty> (or a successor website thereto) ("**Third-Party Notice Page**"). The inclusion of these third-party notices does not limit Adobe's obligations to the Customer for Third-Party Materials integrated into the On-premise Software.
- 15.2 **AVC DISTRIBUTION**. The notices applicable to On-premise Software containing AVC import and export functionality are located on the Third-Party Notice Page: <http://www.adobe.com/go/thirdparty> (or a successor website thereto).
- **16. Use of On-premise Software in China**. If Customer has Users in China, such Users are only permitted to activate the On-premise Software referred to by Adobe as "**Creative Cloud for Enterprise Offering in China**" and "**Acrobat for Enterprise Offering in China**" (collectively, "**China Offering**"). Customer is not permitted to use the China Offering, or component thereof, anywhere outside of China. All warranties provided by Adobe to Customer in this Agreement are void for any version of the On-Premise Software activated by Users in China that is not the China Offering.
- **17. Modification**. Adobe will make reasonable efforts to notify customer of any modification or discontinuation of any On-premise Software or any portions thereof. Adobe will provide Customer with a pro-rata refund of prepaid fees for any discontinued On-premise Software.

**18. User License Transfers.** Customer may deploy Products and Services licensed on a per User basis only to an individual(s) (either an employee or contractor of Customer) through a unique login ID and password. Customer may not allow the use of the same login ID by two or more Users, nor may Customer deploy the Products and Services in any shared license model or similar license deployment (including, but not limited to, floating, generic user, leased, or shift license deployment). Customer may transfer a license from one User to another individual (either an employee or contractor of Customer) without being deemed an additional deployment, subject to any reporting requirements that may be contained in a Sales Order, and provided Customer de-installs the Product and Service from the Computer of that User, and the new employee or contractor then uses a new ID and password.

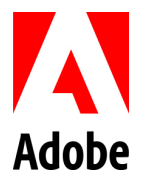

#### **PSLT – Adobe Desktop Software (2018v1.2)**

## **1.** 複数ユーザーによるアクセス

- 1.1 ユーザーライセンスのオンプレミスソフトウェアが一人のユーザーよりも多くの人がアクセスで きるコンピュータにインストールされている場合、オンプレミスソフトウェアにアクセスできる ユーザーの総数(同時使用するユーザー数ではありません)は、セールスオーダーに記載にライ センス数量を超えてはなりません。
- 1.2 お客様は、個人のユーザーによって開始されるのではない操作(例、自動サーバー処理)のため にオンプレミスソフトウェアをインストールまたはアクセス(直接、またはコマンド、データも しくは命令によるかを問わない)してはなりません。
- **2.** ライセンス認証、インストール
	- 2.1 ライセンス認証制限 お客様がオンプレミスソフトウェアをユーザー単位でライセンスされてい る場合、各ユーザーは、同時にお客様の直接管理下にある 2 台までのコンピュータ上においてオ ンプレミスソフトウェアのライセンス認証ができますが、各ユーザーはオンプレミスソフトウェ アを当該 2 台のコンピュータ上において同時に使用してはなりません。
	- 2.2 お客様がオンプレミスソフトウェアをコンピュータ単位でライセンスされている場合、お客様は ライセンスされた各オンプレミスソフトウェアを 1 台のデスクトップコンピュータにのみインス トールすることができます。
- 3. アップデート お客様は、お客様によるオンプレミスソフトウェアの使用の一環として、アップデー トをアドビから受け取ることに同意するものとします。自動更新を防ぐようお客様が設定した場合を除 き、一部のオンプレミスソフトウェアはお客様のシステムに随時自動的に更新をダウンロードおよびイ ンストールします。
- **4.** シリアル番号 本条は、発効日の時点で オンプレミスソフトウェアを配備するためにシリアル番号を 使用しているお客様に適用されます。アドビはアプリケーションライセンステクノロジーをアップデー トしています。アドビが 2018 年 10 月からオンプレミスソフトウェアをかかる新しいテクノロジーに移植 すると、シリアル番号を使用してオンプレミスソフトウェアを配備するお客様は、オンプレミスソフト ウェアの新しいバージョンにアクセスできなくなります。
- **5.** サンプルファイル お客様は、サンプルファイルが提供された目的に従ってのみサンプルファイルを 使用することができます。「サンプルファイル」とは、チュートリアルやデモンストレーション、また はその他のトライアル目的で使用され、サンプルファイルとして識別される、コンテンツ画像、クリッ プアート、ストック画像、または音などのアドビが提供するサンプルファイルを意味します。お客様は、

サンプルファイルをスタンドアローン(配布された製品の主な価値がサンプルファイルに存在する一切 の状況)で配布したり、サンプルファイルに対するいかなる権利を主張したりすることはできません。

**6.** コンテンツファイル 「コンテンツファイル」とは、オンプレミスソフトウェアまたはオンデマンド サービスの一部として提供されるアドビのアセットを意味します。文書または特定のライセンスにおい て別段の記載がない限り、アドビは、コンテンツファイルまたはその派生作品がお客様の使用に組み込 まれることとなる、お客様の最終的使用(お客様が作成した派生的アプリケーションまたは製品)

(「最終的使用」)のためにコンテンツファイルを使用する非排他的、サブライセンス不可能および譲 渡不可能なライセンスをお客様に許諾します。お客様は、最終的使用に組み込む前にコンテンツファイ ルを変更することができます。お客様は、お客様の最終的使用に関連してのみコンテンツファイルを再 製し、配布することができますが、いかなる状況においても、お客様は、最終的使用以外で、スタンド アローンとしてコンテンツファイルを配布することはできません。

- **7.** 埋め込み使用 お客様は、オンプレミスソフトウェアを通じてお客様に提供されるいずれのソフトウ ェア(例えば、Apple iOS または Android™ オペレーティングシステム上で実行するようパッケージ化され たアプリケーションの一部として、オンプレミスソフトウェアと共に提供されるランタイム、アドイン、 ユーティリティを含みます)も、デベロッパーアプリケーション、電子文書またはコンテンツの一部と して適宜埋め込みまたは配布することができます。但し、前記のソフトウェアは、かかるアプリケーシ ョン、電子文書またはコンテンツに関連してのみ使用を許可することができます。他のいかなる埋め込 みの権利も暗示または許可されません。
- 8. オンプレミスソフトウェアを通じてアクセスできるオンデマンドサービス オンプレミスソフトウェ アは、アドビまたはサードパーティーが提供するコンテンツ、ウェブサイトおよびサービスへのお客様 のアクセスを容易にすることがあります。アドビのオンデマンドサービスの利用には、アドビのオンデ マンドサービスに係る製品固有使用許諾条件が適用されます。お客様は、適用される製品固有使用許諾 条件に同意しない場合、オンデマンドサービスにアクセスまたは使用してはなりません。
- **9. After Effects** のレンダリングエンジン お客様は、Adobe After Effects の完全版がインストールされたコ ンピュータが少なくとも 1 台ある場合、お客様のイントラネット内のコンピュータに、レンダリングエン ジンを部数の制限なくインストールすることができます。「レンダリングエンジン」とは、After Effects のプロジェクトのレンダリングを可能にするオンプレミスソフトウェアのインストール可能な部分を意 味し、After Effects の完全なユーザーインターフェースを含みません。
- **10.** 電子証明書 オンプレミスソフトウェアには、デジタル認証情報を使用することで、お客様が PDF ド キュメントの特定の機能を有効化する技術(「**キー**」)が含まれていることがあります。お客様は、い かなる目的のためにもキーにアクセスせず、アクセスを試みず、また、キーをコントロール、停止、削 除、使用、または配布してなりません。電子証明書は、第三者認証機関が発行することができ、または 自ら署名することもできます。証明書を信頼するかどうかの決定について、および電子証明書の購入、 使用、および電子証明書を信頼することについて、お客様は全責任を負います。
- **11. Adobe Runtime** オンプレミスソフトウェアに Adobe AIR、Adobe Flash Player、Adobe Shockwave Player ま たはオンプレミスソフトウェアを使用して生成されたプレゼンテーション、情報またはマテリアルにオ ンプレミスソフトウェアの一部が埋め込まれている場合(総称して、「**Adobe Runtime**」)、生成された 出力ファイルまたはデベロッパーアプリケーションを PC 以外のデバイス上で配布するには、お客様がラ イセンスを取得しなくてはならない場合があり、且つ追加のロイヤリティの支払いを要する場合があり、 それらについてはお客様が全責任を負います。
- **12. Adobe FrameMaker または RoboHelp**オンプレミスソフトウェアが Adobe FrameMaker または RoboHelp ソフトウェアを含む場合、FrameMaker または RoboHelp ソフトウェアと共にインストールできる Adobe PDF Creation Add-On ソフトウェアの使用は、FrameMaker または RoboHelp ソフトウェアと関連する場合に のみ許可されます。このライセンスでは、他のソフトウェアまたはアプリケーションとの使用を含む Adobe PDF Creation Add-on ソフトウェアのその他の使用は、すべて禁止されます。
- 13. Adobe RoboHelp 内の再配布可能コード<br> **13. Adobe RoboHelp 内の再配布可能コード**<br>
お客様は、再配布可能と指定されたコードをオブジェクトコ ードの形式でのみ複製および配布することができます(「**再配布可能コード**」)。但し、お客様は (A)再 配布可能コードを独立した製品として配布してはならず、また (B)再配布可能コードを組み込んだソフト ウェアアプリケーション製品の使用または配布に起因するもしくは関連して生じる申立て等から生じる 一切の責任(弁護士費用を含む)についてアドビに補償し、損害を被らせず、かつアドビを防御するこ とに同意するものです。
- **14. Adobe Media Encoder** お客様は、そのイントラネット上の他のコンピュータ上で起動しているライセン スされたオンプレミスソフトウェアのインスタンスにより作成されたプロジェクトをエンコード、デコ ードまたはトランスコードするためのみにおいて、そのイントラネット上のコンピュータに Adobe Media Encoder(「AME」)をインストールすることができます。但し、AME のインストール数は購入したオン プレミスソフトウェアのライセンス数を超えてはなりません。お客様は、前述の AME のインプリメンテ ーションを使用して、(A)オンプレミスソフトウェア以外のソフトウェアと共に、(B)ホステッドサ ービスの一部として、 (C) いかなる第三者のためにも、 (D) サービスビューロベースで、または (E) 個人のユーザーによって開始されるのではない操作(ただし、お客様が、そのイントラネット内で AME を使用してプロジェクトをエンコーディング、デコーディング、およびトランスコーディングするプロ セスを開始する操作を自動化する場合を除く)のために、AME を提供、使用または使用を許可すること はできません。

# **15.** 第三者の通知

15.1 第三者の通知 一定の標準およびテクノロジー(「サードパーティーマテリアル」)の創作者、 更に他のサードパーティーライセンサーは、一定の通知をオンプレミスソフトウェアのエンドユー ザーに伝えることを要求しています。これらサードパーティーの通知は、 http://www.adobe.com/go/thirdparty (またはその後継サイト、「**サードパーティー通知ページ**」) に記載されています。これらサードパーティーの通知を含めることによって、オンプレミスソフト

ウェアに統合されているサードパーティーマテリアルについてアドビがお客様に対して負っている 義務を制限するものではありません。

- 15.2 **AVC** の配布 AVC インポートおよびエクスポート機能を含むオンプレミスソフトウェアに適用 される通知はサードパーティー通知ページ(<http://www.adobe.com/go/thirdparty>、またはその後 継となるウェブサイト)に記載されています。
- **16.** 中国におけるオンプレミスソフトウェアの使用 お客様のユーザーが中国国内に所在する場合、かか るユーザーは、アドビが「**Creative Cloud for Enterprise Offering in China**」および「**Acrobat for Enterprise Offering in China**」(総称して「中国向け製品」)と呼ぶオンプレミスソフトウェアのみをライセンス認 証することが許可されています。お客様が中国国外で中国向け製品またはそのコンポーネントを使用す ることは許可されません。ユーザーが中国国内でライセンス認証する中国向け製品ではないオンプレミ スソフトウェアのいずれのバージョンについても、本契約においてアドビからお客様に提供される保証 はすべて無効となります。
- **17.** 変更 アドビは、オンプレミスソフトウェアまたはその構成要素に何らかの変更を加えるまたはその 提供を中止する場合、お客様に通知するための妥当な努力を払います。アドビは、オンプレミスソフト ウェアの提供を中止する場合、お客様に、前払料金の按分計算による返金を行います。
- **18.** ユーザーライセンスの譲渡 お客様はユーザー単位でライセンスを許諾された本製品とサービスを、 一意のログイン ID とパスワードを使用して個人(お客様の従業員または契約業者)に対してのみ実装す ることができます。お客様は、二人以上のユーザーによる同じログイン ID の使用、または共有ライセン スモデルもしくは類似するライセンスによる本製品とサービスの実装(フローティング、包括的ユーザ ー、リース、ライセンスの実装の切り替えを含むがこれらに限定されない)を許可することはできませ ん。お客様は、追加の実装とみなされることなく、また発注書に記載される報告義務に基づいて、ある 1 人のユーザーから別の 1 人のユーザー(お客様の従業員または契約業者)にライセンスを譲渡することが できます。ただし、お客様がこのユーザーのコンピュータから本製品とサービスをアンインストールし、 その後、新しい従業員または契約業者が新しい ID とパスワードを使用することを条件とします。